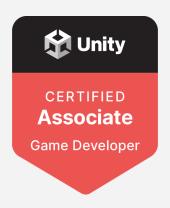

# Exam Objectives

Unity Certified Associate: Game Developer

# **Unity Associate**

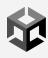

# Whether you want to get Unity Certified, or just want to learn to make games, we've got you covered!

**Unity Associate certification and courseware** are for anyone who wants a structured, hands-on, self-study program for learning Unity and game development. With the courseware, you'll build a working game from the ground up using the Zombie Toys assets provided and learn everything you need to be prepared to take the Unity Certified Associate exam.

# **Learning Outcomes**

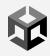

With Unity Certified Associate Courseware, you can learn the Unity platform and game development fundamentals from the trenches by following the production of a working game from concept all the way through to publishing. Unity Certified Associate courseware gives you a structured, self-study program that includes everything you and your students need to succeed:

- 20 chapters of video-rich learning content (199 videos, approximately 19 hours\*)
- All Zombie Toys game project exercise files and assets you or your students will need to follow along in Unity

**Focus on the essentials.** Learn about the job roles and skills most essential to game production, and gain Unity experience that directly maps to preparation for the Unity Certified Associate Exam.

**Build a working game.** Develop an end-to-end understanding of game production with Unity by building Zombie Toys, a third-person, 3D, survival arcade game. Learn hands-on as you execute game development tasks along with the videos—from importing assets, to scripting behavior, to building the game for publication.

#### 1. Welcome to Unity!

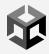

- 1.1. Differentiate Unity Services
- 1.2. Differentiate video game production practices
- 1.3. Distinguish console hardware
- 1.4. Distinguish production talent roles and responsibilities
- 1.5. Distinguish video game design elements
- 1.6. Distinguish video game genres
- 1.7. Distinguish video game production practices
- 1.8. Distinguish video game types
- 1.9. Examine Unity services
- 1.10. Explain Unity services
- 1.11. Identify production phases by criteria
- 1.12. Identify video game production practices
- 1.13. Implement Unity services
- 1.14. Know video game controls
- 1.15. Know video game design principles
- 1.16. Know video game industry terms
- 1.17. Recognize Unity services
- 1.18. Summarize Unity services
- 1.19. Understand model asset optimization
- 1.20. Understand the Unity Asset Store
- 1.21. Understand video game art principles
- 1.22. Understand video game industry practices
- 1.23. Understand video game industry terminology

# 2. Exploring the Unity User Interface

- 2.1. Distinguish the Hierarchy Window
- 2.2. Distinguish Unity editors
- 2.3. Distinguish Unity views
- 2.4. Distinguish Unity windows
- 2.5. Know the Project View Window
- 2.6. Manage Scene files
- 2.7. Navigate the Scene View Window
- 2.8. Reorganize the Unity interface
- 2.9. Understand Tags
- 2.10. Understand the Hierarchy Window
- 2.11. Understand the Inspector Window
- 2.12. Understand the Project View Window
- 2.13. Utilize the Inspector Window

#### 3. Using Game Objects and Assets

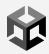

- 3.1. Define Prefabs
- 3.2. Differentiate GameObjects
- 3.3. Distinguish components
- 3.4. Distinguish Models
- 3.5. Examine GameObject components
- 3.6. Identify GameObjects
- 3.7. Know the Project View Window
- 3.8. Manage GameObjects
- 3.9. Manage Prefabs
- 3.10. Understand GameObject components
- 3.11. Understand the Project View Window
- 3.12. Utilize Models
- 3.13. Utilize the Hierarchy Window
- 3.14. Utilize the Toolbar

#### 4. Managing Projects and Assets

- 4.1. Distinguish Models
- 4.2. Distinguish Unity views
- 4.3. Implement project management settings
- 4.4. Organize Unity game projects
- 4.5. Understand project management features
- 4.6. Understand the Project View Window

# 5. Preparing Assets for Implementation

- 5.1. Create materials
- 5.2. Create textures
- 5.3. Evaluate materials and effects
- 5.4. Examine material and lighting features
- 5.5. Know materials and effects
- 5.6. Know model import and export best practices
- 5.7. Know modeling best practices
- 5.8. Manage materials
- 5.9. Manage textures
- 5.10. Optimize textures
- 5.11. Refine material properties
- 5.12. Understand animation best practices
- 5.13. Understand material and texturing best practices

#### 6. Assembling the Game Level

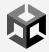

- 6.1. Distinguish properties
- 6.2. Distinguish Rigidbody properties
- 6.3. Examine forces on Rigidbody
- 6.4. Integrate colliders
- 6.5. Know colliders
- 6.6. Know Rigidbodies
- 6.7. Manipulate colliders
- 6.8. Understand Rigidbodies
- 6.9. Utilize the Hierarchy Window

#### 7. Lighting in Games

- 7.1. Analyze lighting tools and processes
- 7.2. Distinguish light types
- 7.3. Examine lighting situations
- 7.4. Know lighting tools and processes
- 7.5. Understand lighting tools and processes
- 7.6. Understand UI components
- 7.7. Understand video game art principles
- 7.8. Utilize the Sprite Editor

#### 8. Baking Lighting in Game Production

- 8.1. Distinguish light types
- 8.2. Examine lighting situations
- 8.3. Examine lighting tools and processes
- 8.4. Know lighting tools and processes
- 8.5. Understand lighting tools and processes

### 9. Animating Game Objects in the Unity Editor

- 9.1. Animate game objects
- 9.2. Distinguish character animation options
- 9.3. Manage animation settings
- 9.4. Refine the animation of game objects
- 9.5. Understand character animation processes

#### 10. Bringing Animations into the Game

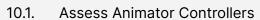

- 10.2. Examine Animation Types
- 10.3. Examine States Examine Transitions
- 10.4. Know States
- 10.5. Manage Animator Controllers
- 10.6. Understand Transitions
- 10.7. Utilize States
- 10.8. Utilize the Animator Window
- 10.9. Utilize Transitions

#### 11. Scripting in Game Development

- 11.1. Assess program code
- 11.2. Distinguish programming terms
- 11.3. Distinguish variables in code
- 11.4. Examine program code
- 11.5. Examine raycasts within a scene
- 11.6. Execute programming tasks
- 11.7. Identify script types
- 11.8. Understand layers
- 11.9. Understand programming terms
- 11.10. Understand raycast parameters
- 11.11. Understand raycasts

#### 12. Implementing Navigation and Pathfinding

- 12.1. Understand a NavMesh
- 12.2. Understand a NavMesh baking
- 12.3. Understand Max Slope
- 12.4. Understand obstacle avoidance

#### 13. Building the Player and Allies

- 13.1. Create allies
- 13.2. Create players
- 13.3. Implement a game manager
- 13.4. Implement a player controller
- 13.5. Manage cameras

### 14. Building the Enemies

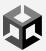

- 14.1. Create enemies
- 14.2. Design enemy behaviors
- 14.3. Evaluate enemy behaviors
- 14.4. Integrate enemies into a game
- 14.5. Manage enemies

#### 15. Creating Particle Systems

- 15.1. Distinguish Image
- 15.2. Effects Distinguish particle options
- 15.3. Evaluate materials and effects
- 15.4. Produce particle effect results
- 15.5. Understand materials and effects

#### 16. Adding Audio to Game Levels

- 16.1. Control Audio Properties
- 16.2. Enable Audio Properties
- 16.3. Examine Audio Properties
- 16.4. Identify Audio Clips
- 16.5. Identify Audio Effects
- 16.6. List Audio Clips
- 16.7. Manage Audio Clips
- 16.8. Understand Audio Properties

# Building the Camera and Player Selection System

- 17.1. Configure cameras
- 17.2. Evaluate camera choices
- 17.3. Evaluate player behaviors
- 17.4. Examine player behaviors
- 17.5. Integrate character selections
- 17.6. Refine player settings

### 18. Designing User Interfaces for Games

- 18.1. Administer pivots and anchors
- 18.2. Demonstrate text properties

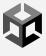

- 18.3. Distinguish button properties
- 18.4. Distinguish render modes
- 18.5. Distinguish UI components
- 18.6. Evaluate UI features
- 18.7. Examine Rect Transforms
- 18.8. Know anchor points
- 18.9. Understand button properties
- 18.10. Understand UI components

#### 19. Building and Deploying the Game

- 19.1. Administer Unity Cloud Build tools
- 19.2. Build a game
- 19.3. Distinguish console hardware
- 19.4. Refine build settings
- 19.5. Understand the build process

#### 20. Preparing for Mobile Deployment

- 20.1. Distinguish build platforms
- 20.2. Evaluate mobile publishing choices
- 20.3. Examine mobile publishing options
- 20.4. Manage game settings for mobile publishing
- 20.5. Understand mobile development procedures

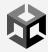

# **Core Skills**

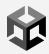

#### (Certification exam topics)

The **Unity Certified Associate exam** is made up of 100 questions over 16 topic areas. Question formats include multiple choice, hot-spot, drag-and-drop, and matching. The following pages include a detailed outline of the topics covered on the exam.

#### 1. Animation

- 1.1 Animator System
  - a. Animator Controller Asset
    - 1. Examine the Animator Controller
    - 2. Apply an Animator Controller to a GameObject
    - 3. Create an Animator Controller
  - b. States
    - 1. Define parameter types
    - 2. Differentiate animation states
    - 3. Create a new animation state
    - 4. Implement the Any State
  - c. Transitions
    - 1. Explain transition conditions
    - 2. Differentiate transition properties
    - 3. Create transitions

# 2. Asset Management

- 1.1 Assets
  - a. Audio Clips
    - 1. List compression formats
  - b. Default GameObjects
    - 1. Differentiate GameObjects by their appearance
    - 2. Identify GameObjects within a scene
    - 3. Identify script types
  - c. Models
    - 1. Differentiate import file formats
  - d. Prefabs
    - 1. Define a Prefab
    - 2. Create a Prefab

#### e. Scene File

- 1. Load a Scene
- 2. Save a Scene

#### 2.1 Sprites

- a. Sprite Editor
  - 1. Modify Sprites

#### 3. Audio

- 1.1 Audio Mixer
  - a. Audio Effects
    - 1. Describe various Audio Effects
- 2.1 Audio Reverb Zone
  - a. Presets
    - 1. Differentiate audio properties
- 3.1 Audio Source
  - a. Audio Properties
    - 1. Explain audio options
    - 2. Explain the Doppler effect
    - 3. Activate audio source looping
    - 4. Modify the volume of an audio source
    - 5. Locate Audio clips

#### 4. Editor Interface

- 1.1 Editor Customization
  - a. Layouts
    - 1. Customize the Unity interface
    - 2. Differentiate Unity Editors
- 2.1 Views
  - a. Asset Store
    - 1. Explain the benefits of the Asset Store
  - b. Console
    - 1. Differentiate the Console Window
  - c. Hierarchy
    - 1. Explain the purpose of the Hierarchy Window
    - 2. Differentiate the Hierarchy Window
    - 3. Utilize the Hierarchy Window
    - 4. Create empty GameObjects
    - 5. Parent objects
  - d. Inspector
    - 1. Explain the functionality of the Inspector Window
    - 2. Reset components
  - e. Project
    - Explain the functionality of the Project View Window

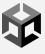

- 2. Identify UI functionality in the Project View Window
- 3. Identify an empty Prefab
- 4. Focus the Scene View Camera
- f. Scene
  - 1. Differentiate the Project View Window
  - 2. Use the Zoom Tool
  - 3. Orbit the Camera
- q. Toolbar
  - 1. Modify Gizmos

#### 5. Employment Preparedness

- 1.1 Collaboration Skills
  - a. Providing Critique
    - 1. Define "critique" in the context of video game development
- 2.1 Employment Responsibilities
  - a. Company Confidentiality
    - 1. Explain the purpose of the Non-Disclosure Agreement (NDA)
    - 2. Explain the concept of "intellectual property" (IP)

#### 6. Game Art principles

- 1.1 Character Design
  - a. Non-Player Characters (NPCs)
    - 1. Describe methods to optimize model assets
- 2.1 Concept Design
  - a. Color palette
    - 1. Summarize how art choices affect mood
  - b. Look-and-feel imagery
    - 1. Explain the purpose of concept art
- 3.1 Environment Design
  - a. Color palette
    - 1. Explain the concept of "unifying color"

#### 7. Game Design Principles

- 1.1 Game Mechanics
  - a. Casual Games
    - 1. Differentiate video game types
  - b. Third Person
    - 1. Identify video game mechanics
    - 2. Differentiate video game participants
- 2.1 Genre
  - a. Realtime Strategy
    - 1. Differentiate video game genres
- 3.1 Platform

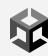

#### a. Controller

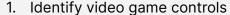

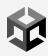

#### 8. Industry Awareness

- 1.1 Employment Trends
  - a. Common Job Titles
    - 1. Differentiate production talent roles and responsibilities
- 2.1 Industry Trends
  - a. Hardware Products
    - 1. Differentiate console hardware based by feature
- 3.1 Production Trends
  - a. Production Cycles
    - 1. Match production phases by criteria

#### 9. Lighting

- 1.1 Global Illumination (GI)
  - a. Baked GI
    - 1. Explain lighting settings
  - b. Baking
    - 1. Explain Light Baking
    - 2. Explain Lightmaps
    - 3. Explain Generate Lightmap UV settings
- 2.1 Light Component
  - a. Shadows
    - 1. Assess Shadow types
  - b. Type
    - 1. Explain Light Intensity
    - 2. Define Culling Mask
    - 3. Differentiate light types by feature
    - 4. Infer lighting settings by visual indicators

#### 10. Materials and Effects

- 1.1 Effects
  - a. Image Effects
    - 1. Differentiate Image Effects by their result
    - 2. Predict particle option results
- 2.1 Materials
  - a. Standard Shaders
    - 1. Assess Rendering Modes
    - 2. Match Standard Shader properties by their description
    - 3. Define the Albedo of a material
- 3.1 Particle System
  - a. Emitters

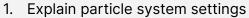

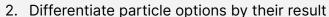

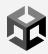

#### 11. Navigation and Pathfinding

- 1.1 Navigation Agents
  - a. Obstacle Avoidance
    - 1. Explain obstacle avoidance using NavMesh agents
- 2.1 Navigation Baking
  - a. Bake Settings
    - 1. Explain the function of Max Slope
  - b. Navigation
    - 1. Explain the function of a NavMesh
    - 2. Explain NavMesh baking

# 12. Physics

- 1.1 Colliders
  - a. 3D Capsule
    - 1. Identify Colliders by their appearance
    - 2. Differentiate properties
    - 3. Transform Colliders
    - 4. Utilize Colliders
- 2.1 Optimization and Debugging
  - a. Raycast
    - 1. Explain raycast parameters
    - 2. Describe the function of raycasts
    - 3. Assess raycast trajectories
- 3.1 Rigidbodies
  - a. Components
    - 1. Explain Rigidbodies
    - 2. Locate Rigidbodies
    - 3. Differentiate Rigidbody properties
    - 4. Assess the impact of forces on Rigidbodies

# 13. Programming

- 1.1 Camera API
  - a. ScreenPointToRay
    - 1. Recognize the purpose of existing code
- 2.1 GameObject
  - a. Components
    - 1. Finalize specific lines of code
- 3.1 Methods/Functions
  - a. Declaration and Use
    - 1. Explain the purpose of methods

#### 2. Differentiate methods by their result

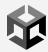

- 4.1 MonoBehavior API
  - a. Awake
    - 1. Differentiate methods by their result
    - 2. Recognize methods by their desired result
  - b. Fixed update
    - 1. Evaluate the effectiveness of specific methods
- 5.1 Object Oriented Programming
  - a. Objects
    - 1. Recognize class definitions from provided code
- 6.1 Quaternion
  - a. Use of
    - 1. Explain Quaternions
- 7.1 Time
  - a. DeltaTime
    - 1. Explain DeltaTime
- 8.1 Unity Interface
  - a. File Management
    - 1. Differentiate public variable within code
    - 2. Create a new script
- 9.1 Variables
  - a. Floating Point
    - 1. Recognize and replace variables within code
  - b. Integer
    - 1. Recognize and replace variables within code
  - c. Vector3
    - 1. Define variables

#### 14. Project Management

- 1.1 Game Objects
  - a. Layers
    - 1. Explain the function of Layers
  - b. Tags
    - 1. Identify the function of Tags
  - c. Transform
    - 1. Explain the function of GameObject components
    - 2. Recognize GameObject components
  - d. Components
    - 1. Differentiate components by their properties

#### 15. Services

- 1.1 Ads
  - a. Ad Types

#### 1. Differentiate Unity Services by a set of features

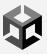

- b. Function
  - 1. Recognize Unity Services from a description
- 2.1 Analytics
  - a. Function
    - 1. Summarize the benefits of Unity Analytics
  - b. Project ID
    - 1. Implement Unity Analytics within a game
- 3.1 Cloud Build
  - a. Platforms
    - 1. Examine the features of Unity Cloud Build
- 4.1 Collaborate
  - a. Function
    - 1. Describe the requirements for Unity Collaborate

#### 16. User Interface

- 1.1 Button
  - a. Function
    - 1. Differentiate Button properties
  - b. Interaction
    - 1. Predict methods called by action
  - c. Transition
    - 1. Explain Button properties
- 2.1 Canvas
  - a. Coordinates
    - 1. Differentiate render modes
- 3.1 Image
  - a. Sprites
    - 1. Differentiate UI components
- 4.1 Rect Tool
  - a. Anchor
    - 1. Identify anchor points
    - 2. Utilize pivots and anchors
  - b. Rect Transform
    - 1. Differentiate UI components
    - 2. Assess Rect Transform features
    - 3. Utilize text properties
- 5.1 Slider
  - a. Slider
    - 1. Describe the function of UI components